# **Packages - Bug #741**

## **[kicad-bzr] package a more recent one in PCR**

2015-06-14 07:03 PM - GNUtoo

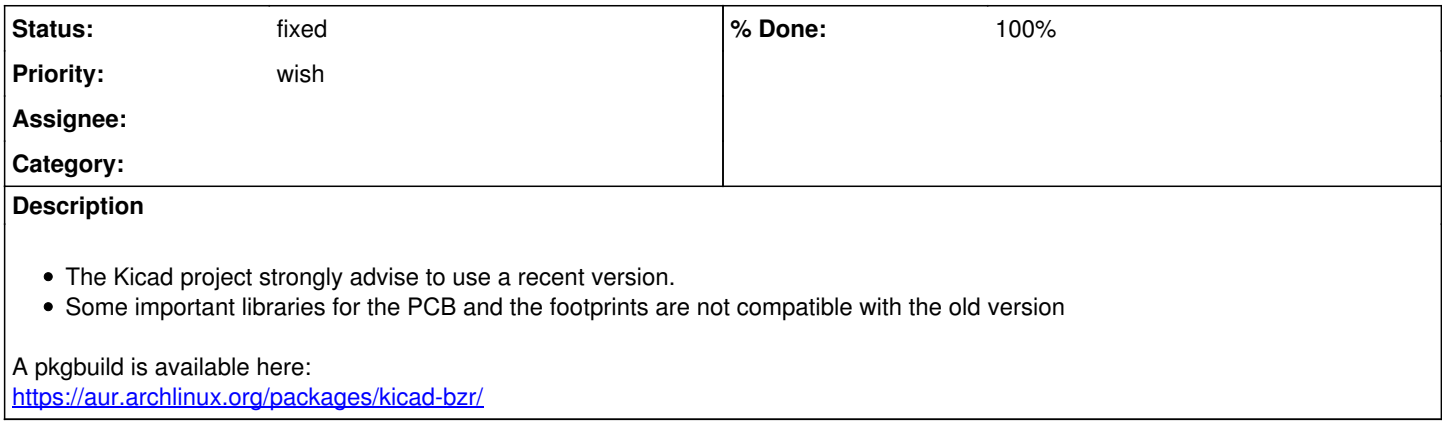

#### **History**

### **#1 - 2015-06-16 02:48 AM - Anonymous**

*- Assignee set to Anonymous*

*- Subject changed from Package a more recent kicad in PCR to [kicad] package a more recent one in PCR*

#### **#2 - 2015-06-16 03:49 AM - Anonymous**

*- Status changed from open to in progress*

### **#3 - 2015-06-16 03:56 AM - Anonymous**

*- Subject changed from [kicad] package a more recent one in PCR to [kicad-bzr] package a more recent one in PCR*

#### **#4 - 2015-06-16 06:00 AM - Anonymous**

*- % Done changed from 0 to 100*

*- Status changed from in progress to fixed*